# SERVIÇO FEDERAL DE PROCESSAMENTO DE DADOS (SERPRO)

**NÍVEL MÉDIO CONCURSO PÚBLICO** 

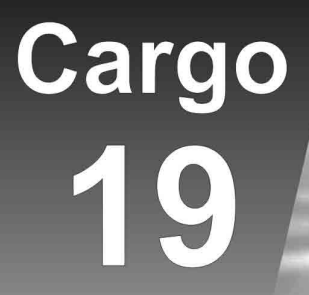

# **TÉCNICO** Qualificação: **OPERAÇÃO DE REDES**

cacão: 7/12/2008

# **TARDE**

## LEIA COM ATENÇÃO AS INSTRUÇÕES ABAIXO.

- Confira atentamente se o cargo constante desta capa coincide com o que está registrado em sua folha de respostas e em cada página numerada deste caderno de provas. Em seguida, verifique se ele contém cento e vinte itens, correspondentes às provas objetivas, corretamente ordenados de 1 a 120.
- Quando autorizado pelo chefe de sala, no momento da identificação, escreva, no espaço apropriado da folha de respostas, com a sua caligrafia usual, a sequinte frase:

#### Só é grande o que também é calmo.

- Caso o caderno esteja incompleto ou tenha qualquer defeito, solicite ao fiscal de sala mais próximo que tome as 3 providências cabíveis, pois não serão aceitas reclamações posteriores.
- Não utilize lápis, lapiseira (grafite), borracha e(ou) gualguer material de consulta que não seja fornecido pelo  $\overline{\mathbf{A}}$ CESPE/UnB.
- 5 Não se comunique com outros candidatos nem se levante sem autorização do chefe de sala.
- 6 Recomenda-se não marcar ao acaso: cada item cuia resposta diviria do gabarito oficial definitivo receberá pontuação negativa, conforme consta em edital.
- A duração das provas é de três horas e trinta minutos, já incluído o tempo destinado à identificação que será feita no  $\overline{7}$ decorrer das provas — e ao preenchimento da folha de respostas.
- Você deverá permanecer obrigatoriamente em sala por, no mínimo, uma hora após o início das provas e poderá levar 8 este caderno de provas somente no decurso dos últimos quinze minutos anteriores ao horário determinado para o término das provas.
- $\mathbf{Q}$ Ao terminar as provas, chame o fiscal de sala mais próximo, devolva-lhe a sua folha de respostas e deixe o local de provas.
- 10 A desobediência a qualquer uma das determinações constantes no presente caderno ou na folha de respostas poderá implicar a anulação das suas provas.

#### **AGENDA (datas prováveis)**

- 9/12/2008, após as 19 h (horário de Brasília) Gabaritos oficiais preliminares das provas objetivas: Internet www.cespe.unb.br.
- II 10 e 11/12/2008 Recursos (provas objetivas): exclusivamente no Sistema Eletrônico de Interposição de Recurso, Internet, mediante instruções e formulários que estarão disponíveis nesse sistema.
- III 6/1/2009 Resultado final das provas objetivas e do concurso: Diário Oficial da União e Internet.

#### **OBSERVAÇÕES**

- Não serão objeto de conhecimento recursos em desacordo com o item 10 do Edital n.º 1 SERPRO, de 8/10/2008.
- Informações adicionais: telefone 0(XX) 61 3448-0100; Internet www.cespe.unb.br.
- É permitida a reprodução deste material apenas para fins de didáticos, desde que citada a fonte.

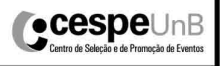

- De acordo com o comando a que cada um dos itens de 1 a 120 se refira, marque, na folha de respostas, para cada item: o campo designado com o código C, caso julgue o item CERTO; ou o campo designado com o código E, caso julgue o item ERRADO. A ausência de marcação ou a marcação de ambos os campos não serão apenadas, ou seja, não receberão pontuação negativa. Para as devidas marcações, use a folha de respostas, único documento válido para a correção das suas provas.
- Nos itens que avaliam Noções de Informática, a menos que seja explicitamente informado o contrário, considere que: todos os programas mencionados estão em configuração-padrão, em português; o mouse está configurado para pessoas destras; expressões como clicar, clique simples e clique duplo referem-se a cliques com o botão esquerdo do mouse; teclar corresponde à operação de pressionar uma tecla e, rapidamente, liberá-la, acionando-a apenas uma vez. Considere também que não há restrições de proteção, de funcionamento e de uso em relação aos programas, arquivos, diretórios, recursos e equipamentos mencionados.

### CONHECIMENTOS BÁSICOS

A ansiedade não é doença. Faz parte do sistema de defesa do ser humano e está projetada em quase todos os animais vertebrados. O significado mais aceito hoje em dia vem do psiquiatra australiano Aubrey Lewis, que, em 1967, caracterizoua como "um estado emocional com a qualidade do medo, desagradável, dirigido para o futuro, desproporcional e com desconforto subjetivo".

A ansiedade não é doença. É problema de ordem do comportamento que afeta o convívio social. A ansiedade pode se apresentar como sintoma em muitas doenças ditas emocionais e mentais, e interfere sobremaneira nos níveis de satisfação do indivíduo.

Quem não se sentiu ansioso até hoje? Com o mundo do jeito que está, natural é se sentir ansioso; é permitido ficar ansioso. Prejudicial é não saber lidar com a ansiedade. A proposta é abordar meios eficazes de lidar com esse comportamento que gera tantos distúrbios.

Diz Patch Adams que indivíduo saudável é aquele que tem uma vida vibrante e feliz, porque utiliza ao máximo o que possui e só o que possui, com muito prazer. Este é o indivíduo satisfeito que não anseia quimeras e que sabe viver alegre e feliz.

Internet: <www.irc-espiritismo.org.br> (com adaptações).

A partir da leitura interpretativa e da tipologia do texto acima, julgue os itens a seguir.

- 1 A repetição da sentença "A ansiedade não é doença" no início dos dois primeiros parágrafos leva a crer que muitas pessoas encaram esse estado emocional desagradável como um mal, uma enfermidade.
- 2 De acordo com o texto, o comportamento ansioso caracterizado como ansiedade faz prever episódios futuros, enquanto o medo deriva de situações já experimentadas no passado.
- 3 A pergunta que inicia o terceiro parágrafo sugere que, para o autor, muitas pessoas já sofreram ou sofrem de ansiedade.
- 4 Para o autor, sentir ansiedade é usual, mas não é pernicioso; danoso, sim, é não saber como enfrentá-la.
- 5 Segundo Patch Adams, o indivíduo saudável é aquele que, felizmente, não se deixa dominar pela ansiedade, porque não tem sonhos irrealizáveis.
- 6 Porque é analisada por neurologistas e psiquiatras, a ansiedade faz parte dos distúrbios de comportamento.
- 7 O segundo parágrafo do texto é do tipo expositivo, pois caracteriza a ansiedade.
- 8 No terceiro parágrafo, há uma passagem descritiva e outra narrativa.

<sup>1</sup> Em princípio, a ansiedade não é doença, e sim uma resposta natural do organismo a situações que geram grande tensão física e psicológica. Longe de representar uma

ameaça, bem dosada, ela funciona como um importante mecanismo de proteção. "A ansiedade é um sinal de alerta que adverte sobre os eventuais perigos e nos mobiliza a

- <sup>7</sup> tomar as medidas necessárias para enfrentá-los", explica a psicóloga Ana Maria Rossi.
- Um exemplo? Não fossem as constantes <sup>10</sup> inquietações quanto à saúde do bebê, é bem provável que a gestante viesse a ignorar a necessidade de adotar medidas preventivas fundamentais ao seu bem-estar e ao da criança,
- <sup>13</sup> tais como fazer pré-natal, cuidar da alimentação, evitar esforços físicos, banir cigarro e álcool etc. Isso significa que doses moderadas de apreensão e vigilância — reações típicas
- <sup>16</sup> da ansiedade são saudáveis e não devem vir acompanhadas de culpa.

Os sintomas de ansiedade são muitos. Podem incluir

- <sup>19</sup> tristeza, irritação, cansaço, taquicardia, náusea, enjôo, tensão muscular, ganho de peso, entre outros. "Estar submetida a fatores de estresse cotidianos não representa necessariamente
- um perigo para a gravidez; tudo vai depender de como a mulher reage", afirma a obstetra Cristiane Fadel, de São Paulo.

Internet: <meunene.uol.com.br> (com adaptações).

A partir das idéias e das estruturas do texto acima, julgue os itens de 9 a 21.

- 9 De acordo com o trecho "Longe de (...) proteção" ( $\ell$ .3-5), a ansiedade controlada, menos que um perigo, consiste em uma proteção do indivíduo.
- 10 O período "Não fossem (...) álcool etc." ( $\ell$ .9-14) exemplifica a afirmativa da psicóloga.
- 11 Para a obstetra de São Paulo (último período), o estado de ansiedade é extremamente prejudicial durante a gravidez, pois afeta o comportamento da mãe durante o parto.
- 12 A relação entre as duas partes que compõem o trecho "a ansiedade não é doença, e sim uma resposta natural do organismo"  $(l.1-2)$  é de adversidade.
- 13 Para o autor desse texto, a ansiedade representa uma ameaça bem dosada.

UnB/CESPE – SERPRO

- 14 A seguinte reescritura da explicação da psicóloga Ana Maria Rossi está sintaticamente correta: a ansiedade alerta-nos de que há eventuais perigos e nos mobiliza à tomada de medidas necessárias a enfrentá-los.
- 15 A passagem "Um exemplo?", no início do segundo parágrafo, caracteriza-se como uma frase nominal, porque não possui verbo explícito.
- 16 Na linha 13, a partícula "como" pode ser substituída, sem prejuízo sintático ou semântico, por quais.
- 17 São adjetivos compostos os vocábulos "bem-estar" e "prénatal".
- 18 No trecho "fazer pré-natal, cuidar da alimentação, evitar esforços físicos, banir cigarro e álcool" ( $\ell$ .13-14), as vírgulas justificam-se por separarem termos que exercem a mesma função sintática e que estão coordenados.
- 19 Segundo o texto, é correto afirmar que são "reações típicas  $da$  ansiedade" ( $\ell$ .15-16) as constantes inquietações maternas quanto à saúde do bebê.
- 20 Contextualmente, "medidas preventivas"  $(l.11-12)$ , "reações típicas"  $(l.15)$  e "sintomas"  $(l.18)$  são sinônimos.

Uma proposição é um a sentença que pode ser julgada verdadeira (V) ou falsa (F). As proposições normalmente são representadas pelas letras maiúsculas A, B, C etc. A partir de duas proposições, pode-se formar novas proposições compostas, empregando-se o conectivo "e", indicado por  $\wedge$ ; o conectivo "ou", indicado por  $\vee$ , e o condicional "se A então B", indicado por A÷B. Emprega-se também o modificador "não", indicado por ¬, para produzir a negação de uma proposição. O julgamento de uma proposição composta depende do julgamento de suas proposições componentes. Considerando todos os possíveis julgamentos V ou F para as proposições A e B, tem-se a seguinte tabela-verdade para algumas proposições compostas.

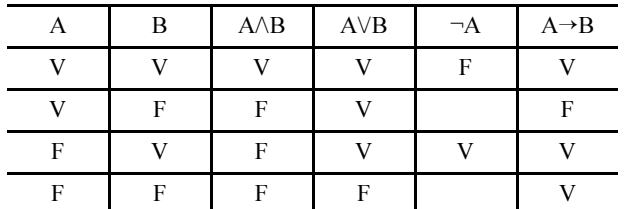

Duas proposições são equivalentes quando têm a mesma tabelaverdade. Com base nessas informações, julgue os itens a seguir.

- 21 A proposição  $\neg B \rightarrow A$  é equivalente à proposição  $A \rightarrow B$ .
- 22 A coluna da tabela-verdade da proposição composta  $(A \rightarrow B) \rightarrow ((\neg B) \rightarrow (\neg A))$  conterá somente valores lógicos V, independentemente dos valores lógicos de A e B.
- 23 A proposição  $\neg$ (A  $\land$ B) é equivalente à proposição ( $\neg$ A $\lor$  $\neg$ B).

Considere  $u$  e v vetores do plano  $\mathbb{R}^2$ . Com respeito a essa situação, julgue os itens a seguir.

- 24 Os vetores  $u + v e u v$  serão ortogonais se u e v tiverem o mesmo comprimento.
- 25 Se o produto escalar  $u \cdot v$  for diferente de zero, os vetores u e v serão paralelos.

A tabela de freqüências do número X diário de falhas registradas na versão beta de um sistema operacional é mostrada abaixo.

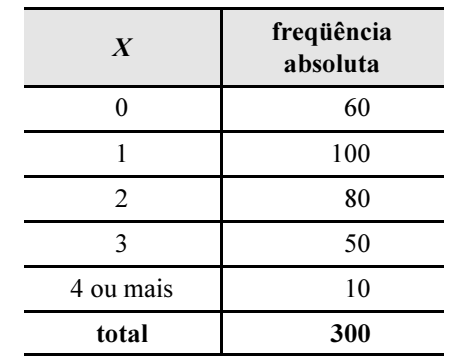

Com base nessa tabela, julgue os itens a seguir.

- 26 O número médio diário de falhas registradas foi superior a 1,4 falha por dia.
- 27 A mediana e a moda de  $X$  são iguais, e a distribuição do número diário de falhas registradas é simétrica em torno de 1.
- 28 Considerando hipoteticamente que uma empresa de consultoria de marketing tenha proposto um indicador Y que expressa os prejuízos à imagem do fabricante do *software* devido às ocorrências das falhas, em que  $Y = 10 - 0, 1X$ , nessa situação, a variância de Y será igual a 1% da variância de X.
- 29 Em 2% dos dias de observação, não foram registradas falhas na versão beta do sistema operacional.
- 30 Considerando que a probabilidade de que o sistema operacional registre mais de 10 falhas em um dia seja igual a 0,001, será correto esperar que, ao longo de 300 dias, em pelo menos 2 dias sejam registradas mais de 10 falhas diárias desse sistema operacional.

RASCUNHO

UnB/CESPE – SERPRO

Cargo19: Técnico – Qualificação: Operação de Redes – 2 –

It now seems to me that what matters most in the majority of organizations is to have reasonably intelligent, hard-working managers who have a sense of pride and loyalty toward their organization; who can get to the root of a problem and are inclined toward action; who are decent human beings with a natural empathy and concern for people; who possess humor, humility, and common sense; and who are able to couple drive with stick-to-it-iveness\* and patience in the accomplishment of a goal.

It is the ability to make positive things happen that most distinguishes the successful manager from the mediocre or unsuccessful one. It is far better to have dependable managers who can make the right things happen in a timely fashion than to have brilliant, sophisticated, highly educated executives who are excellent at planning and analyzing, but who are not so good at implementing. The most cherished manager is the one who says "I can do it," and then does.

Many business schools continue to focus almost exclusively on the development of analytical skills. As a result, these schools are continuing to graduate large numbers of students who know a great deal about analyzing strategies, dissecting balance sheets, and using computers — but who still don't know how to manage!

As a practical matter, of course, schools can go only so far in teaching their students to manage. Only actual work experience will fully develop the kinds of managerial traits, skills, and virtues that I have discussed here.

\*the ability and determination to continue doing something despite difficulties.

Wegman, Knezevic, Bernstein. A reading skills<br>book, 3.<sup>d</sup>ed. Mac Graw-Hill Companies, Inc. (adapted).

Based on the text above, judge the items below.

- 31 Most organizations are now interested in reasonably intelligent workers and who work hard.
- 32 Workers are expected to be faithful to their organizations.
- 33 Employees must be genuinely humble persons and show concern for other people.
- 34 The workers' success depends on how good things come to happen.
- 35 It's much better to have trustworthy workers than very clever ones.
- 36 Well-learned executives are preferable to workers who do things on time.
- 37 Lots of business schools still insist on focusing only on the development of analytical abilities.
- 38 Today, many schools are not preparing future workers the right way.
- 39 Real work experience is all that's needed to develop managerial characteristics as those discussed in the text.
- 40 "cherished", at the end of the second paragraph, means worthless.

Acerca de conceitos básicos de informática e do sistema operacional Linux, julgue os itens seguintes.

- 41 No Linux, o gerenciamento de arquivos é realizado pelo programa Math, que possibilita criar pastas e organizá-las.
- 42 Uma diferença marcante entre os *software* Windows e Linux é o fato de este ser um sistema de código aberto, desenvolvido por programadores voluntários espalhados por toda a Internet e distribuído sob licença pública.
- 43 O pendrive permite ampliar a capacidade da memória RAM, uma vez que possui capacidade de armazenamento de diversos kbytes.
- 44 A compactação pode ser utilizada para minimizar o tamanho de um arquivo e, com isso, agilizar a transmissão deste pela Internet.

UnB/CESPE – SERPRO

<sup>香</sup> Sem titulo 1 - BrOffice.org Writer  $\blacksquare$ Arquivo Editar Exibir Inserir Formatar Tabela Ferramentas JanelaX 2 - 2 - 2 - 2 - 3 - 4 - 5 - 6 - 6  $\sqrt{12}$  $\overline{\mathbf{z}}$ 同 Corpo do texto V Times New Roman N  $1.11 + 1.2 + 1.3 + 1.4 + 1.5 + 1.6 + 1.7 + 1.8 + 1.9$  $-130 - 118$ Prazo de contribuições do e-PING encerra-se na próxima sexta-feira (14) No último dia 28, o Serpro, em parceria com a SLTIMP, realizou a Audiência Pública da Arquitetura e-PING - versão 4.0, documento voltado para o estabelecimento de Padrões de Interoperabilidade do  $\blacktriangle$  $\frac{1}{2}$ Governo Eletrônico. Português (Brasil) | INSER | PADRÃO | \* Página 1 / 1 Padrão

Considerando a figura acima, que mostra uma janela do Br Office contendo um texto em edição, julgue os itens subseqüentes.

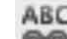

- 45 Ao se clicar a ferramenta , será apresentada a tela de corretor ortográfico e gramatical, podendo o usuário acatar as sugestões oferecidas para a correção.
- 46 Para se formatar o texto com espaçamento duplo entre os parágrafos, é suficiente selecioná-lo; clicar a opção Parágrafo do *menu* Eormatar ; selecionar a opção Duplo no campo Espaçamento entre linhas e clicar OK.
- 47 Uma nova página será apresentada ao se clicar a

ferramenta .

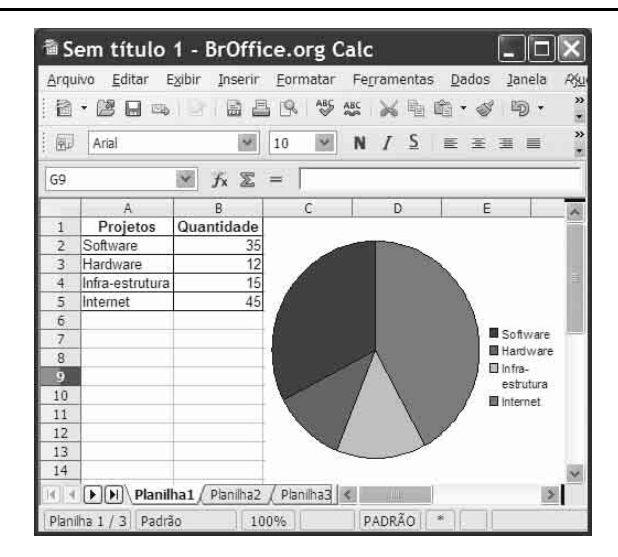

Considerando a figura acima, que mostra uma janela do Br Office, julgue os itens a seguir.

48 Para se totalizar a quantidade de projetos, é suficiente

clicar a célula B6 e clicar a ferramenta .

49 O arquivo será exportado diretamente como PDF, ao se

clicar a ferramenta

50 Para se alterar as cores do gráfico, é necessário clicar a opção Eormatar, selecionar sucessivamente as opções Gráfico e Cor e clicar OK.

Cargo19: Técnico – Qualificação: Operação de Redes – 3 –

### CONHECIMENTOS ESPECÍFICOS

A respeito de protocolos e tecnologias de redes de computadores, julgue os itens a seguir.

- 51 O modo de transferência assíncrona ATM (Assynchronous Transfer Mode) foi projetado especificamente para servir de solução única para todos os tipos de aplicação. O foco primário dos fabricantes e provedores de serviços, no entanto, tem sido o emprego do ATM como tecnologia de comutação de backbone para redes de dados.
- 52 Para transferência de dados entre os usuários finais, a rede frame relay utiliza o protocolo Q.922, que tem, entre outras, funções para sincronismo, para transparência e para delimitação de quadros e detecção de erros de congestionamento. A multiplexação e a demultiplexação de frames é realizada somente pelo protocolo I.430.
- 53 O HDLC é um protocolo de camada 2 utilizado para conectar dispositivos seriais ponto a ponto. O DLCI (data link connection identifier) é um número utilizado para identificar cada PVC (private virtual circuit) em uma rede HDLC.
- 54 Uma rede ATM é orientada fundamentalmente à conexão. Isso significa que uma conexão virtual deve estar estabelecida necessariamente por meio da rede ATM antes de qualquer transferência de dados. A tecnologia ATM oferece dois tipos de conexão de transporte que se completam: VP (virtual path) e VC (virtual channels).
- 55 O protocolo PPP (Point-to-Point-Protocol) é um protocolo da camada de enlace. Ele usa os protocolos HDLC, LCP e NCP. O NCP é utilizado para negociar e configurar os protocolos da camada de rede que são utilizados em uma sessão PPP.

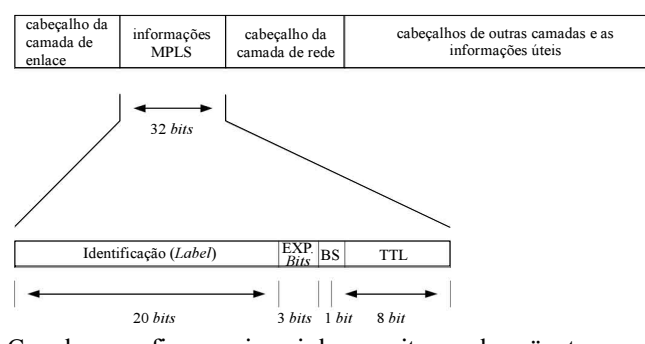

Com base na figura acima, julgue os itens subseqüentes.

- 56 O MPLS (Mult-Protocol Label Switching) introduz o termo FEC (forward equivalent class). Uma FEC é um grupo de pacotes que compartilham os mesmos atributos enquanto trafegam pelo domínio MPLS. Um rótulo é designado a cada FEC. A figura mostra, em destaque, e corretamente, o campo de 32 bits que corresponde ao rótulo MPLS.
- 57 O campo TTL de 8 bits mostrado na figura mantém um contador que decrementa gradualmente até zero. No MPLS, quando este contador alcança zero, o pacote é re-enviado.
- 58 O campo de 3 bits denominado EXP é usado por algumas aplicações para determinar a prioridade de tráfego e para possibilitar certos níveis de QoS (Quality of Service) na rede MPLS.

Acerca de roteamento estático e dinâmico, julgue os itens que se seguem.

- 59 Um protocolo de roteamento dinâmico pode ser implementado com o algoritmo de vetor distância, também definido como algoritmo de Bellman-Ford. Esse algoritmo trabalha baseado na idéia de que cada roteador propaga periodicamente uma tabela com todas as redes conhecidas, bem como a distância para alcançá-las. Geralmente, a distância é calculada pelo valor de uma métrica associada a cada enlace que faz parte da rota percorrida para alcançar determinada rede.
- 60 Os EGP (exterior gateway protocol) são um grupo de protocolos utilizados para a comunicação entre roteadores que se encontram em diferentes sistemas autônomos. Os protocolos desse tipo garantem que todos os sistemas autônomos mantenham informações consistentes para garantir o funcionamento do roteamento global. Um exemplo de protocolo desse grupo é o BGP (Border Gateway Protocol).
- 61 O algoritmo SPF (Shortest Path First) de Dijskstra, utilizado nos protocolos de roteamento de estado do enlace, utiliza as informações de cada roteador para o cálculo das melhores rotas para todos os destinos a partir de uma mesma origem. Em termos de expansão, esse algoritmo tem vantagem sobre o de vetor distância, pois o cálculo do melhor caminho é feito localmente e não depende do cálculo de roteadores intermediários.
- 62 O RIP (routing information protocol) foi um dos primeiros protocolos LSP (link state protocol). A cada unidade pré definida de tempo, cada roteador RIP envia atualizações contendo todos os prefixos de sua tabela de rotas aos demais roteadores.

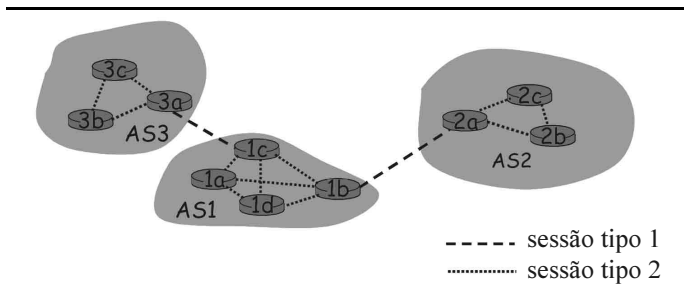

Com base na figura acima, que mostra um ambiente em que os roteadores são agregados em regiões chamadas de sistemas autônomos (AS), julgue os itens seguintes.

- 63 O ambiente mostrado na figura exemplifica um ambiente de roteamento hierárquico.
- 64 Se um dos protocolos utilizados na rede é o BGP, então a legenda indicada como sessão tipo 1 corresponde a uma conexão TCP (Transmission Control Protocol).
- 65 As conexões indicadas por sessão tipo 1 e sessão tipo 2 correspondem a enlaces físicos e enlaces lógicos, respectivamente.
- 66 Os roteadores 3a, 1c, 1b e 2a têm as tabelas de encaminhamento atualizadas por um algoritmo de roteamento intra-domínios, enquanto os roteadores 3c, 3b, 1a, 1d, 2c e 2b têm as suas tabelas de encaminhamento atualizadas unicamente por algoritmos de roteamento interdomínios.
- 67 Alguns dos protocolos intra-domínios que poderiam ser utilizados na figura são o RIP, o OSPF e o IGRP.

UnB/CESPE – SERPRO

Cargo19: Técnico – Qualificação: Operação de Redes – 4 –

A respeito de topologias, tecnologias e ferramentas para monitoramento de redes, julgue os itens a seguir.

- 68 As topologias de rede podem ser lógicas ou físicas. As topologias físicas tratam da forma como os dispositivos em uma rede são conectados pelos meios físicos; a topologia lógica trata de como a informação é passada de um dispositivo em uma rede para outro.
- 69 A tecnologia metro ethernet permite o mapeamento direto do ethernet em fibra óptica. O núcleo da rede metro ethernet é formado por um conjunto de switches com interfaces ópticas.
- 70 As ferramentas de monitoramento de redes podem ser dividas em dois grupos: passivas e ativas. As ferramentas ativas incluem as que permitem a análise de fluxos de tráfego e a utilização da rede como o Netflow, o MRTG e o RMON.

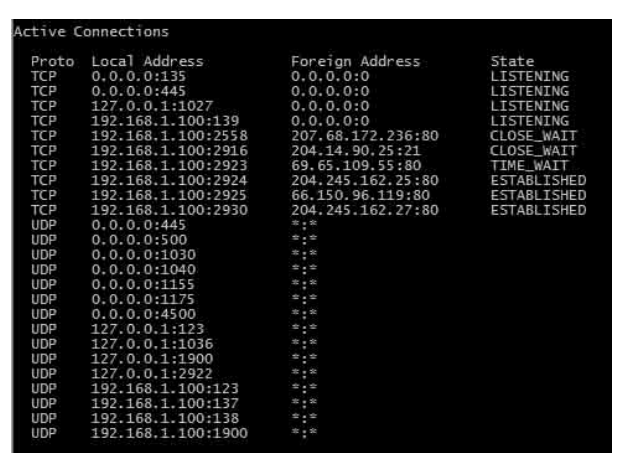

Com base na figura acima, julgue os itens subseqüentes.

- 71 O comando que permitiria mostrar a saída conforme mostrado na figura é o netstat –an, que permite a visualização das conexões TCP e UDP com a sua informação de endereços IP e portas.
- 72 As conexões com estado ESTABLISHED indicam que o servidor recebeu o aviso SYN do cliente e que a sessão está estabelecida.
- 73 As conexões em estado TIME\_WAIT indicam que o cliente reconhece a conexão como ainda ativa e em uso.
- 74 Com base na informação mostrada nas colunas Local Address e Foreign Address, é correto afirmar que o computador em que foi digitado o comando encontra-se em uma rede que possui o serviço de NAT (Network Address Translator).
- 75 A utilização do comando netstat -b mostraria na figura somente as conexões TCP em estado LISTENING.

Acerca dos serviços IP e protocolos de segurança, julgue os itens subseqüentes.

- 76 O SSH permite criar túneis encriptados entre um host local e um host remoto, bem como estabelecer uma conexão de outro serviço entre os dois hosts em cima desse túnel encriptado. Isso pode ser usado para acessos usando serviços como: telnet, ftp, POP3, Xwindows, Imap e outros.
- 77 O /etc/ntp.conf é o arquivo principal de configuração do servidor NTP em que devem ser colocados os endereços IP dos dois servidores tipo Stratum 1 e Stratum 2. Os servidores do tipo Stratum 1 são referentes àqueles que usam um relógio atômico para temporização.
- 78 O protocolo IPSec adiciona um cabeçalho, conhecido como AH (authentication header), a todos os pacotes. O AH é criptografado e contém informações para a autenticação e para a verificação da integridade dos dados.

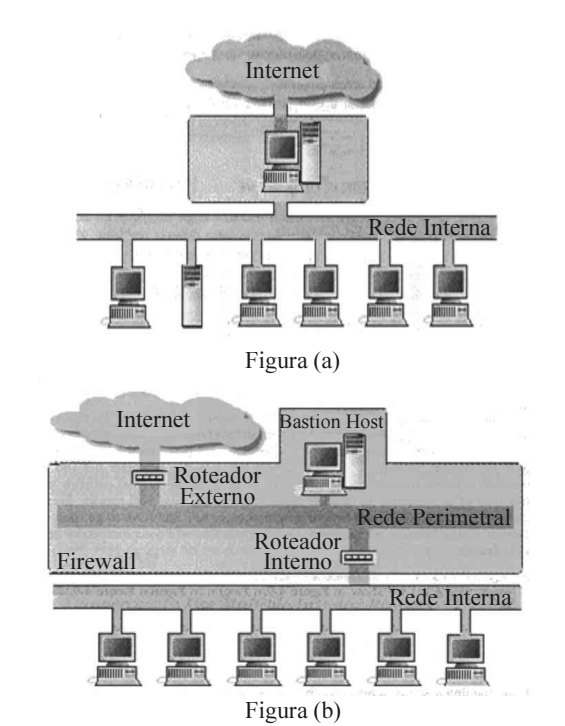

Com base nas figuras (a) e (b), julgue os itens a seguir, acerca de segurança em tecnologia da informação.

- 79 A figura (b) mostra uma arquitetura de firewall do tipo dual home host em que foi adicionada uma rede perimetral que isola a rede da Internet. Qualquer sistema externo que tentar acessar o sistema ou serviços internos, terá que conectar-se antes ao bastion host.
- 80 Para implementar a arquitetura mostrada na figura (a) devese desabilitar a função de roteamento feita pelo host para que os pacotes de IP de uma rede não sejam diretamente roteados para a outra rede.
- 81 A combinação das arquiteturas mostradas nas figuras (a) e (b), ao dividir a rede perimetral e introduzir um *host dual* homed, resultaria em uma arquitetura que permitiria obter ganhos significantes de segurança em relação a cada uma das arquiteturas (a) e (b).

UnB/CESPE – SERPRO

Cargo19: Técnico – Qualificação: Operação de Redes – 5 –

A respeito de VPN, listas de acessos, criptografia e mecanismos de autenticação, julgue os próximos itens.

- 82 Em uma VPN, com a utilização da técnica denominada tunelamento, pacotes de dados são transmitidos na rede pública — como, por exemplo, a Internet — em um túnel privado que simula uma conexão ponto a ponto. Os pacotes a serem enviados pelo túnel são encapsulados com o cabeçalho do IPSec.
- 83 Na criptografia por chave pública, todos os usuários possuem um par de chaves pública/privada. A chave privada é não publicada e serve para decriptação; a chave pública é a chave criptográfica.
- 84 Na administração centralizada do controle de acesso, uma entidade é responsável por manter o acesso aos recursos da empresa. Este tipo de administração fornece um método consistente e uniforme de controlar os direitos de acesso por parte dos usuários. Um exemplo de uma administração centralizada é o sistema RADIUS (remote authentication dial-in user service), que utiliza uma autenticação clienteservidor para autorizar usuários remotos.
- 85 O TACACS (terminal access controller access-control system) é um protocolo de autenticação remota usado para comunicação com servidores de autenticação. TACACS permite que um cliente remoto, sem necessidade de um servidor de acesso, se comunique com um servidor de autenticação para verificar se o usuário tem acesso à rede.

A respeito de configuração de serviços em sistemas operacionais, julgue os itens de 86 a 90.

- 86 Durante a instalação do Windows Server 2003, por padrão, o DNS não é instalado. Ao instalar o Active Directory, tornando o servidor um Domain Controller, o assistente do Active Directory precisa se comunicar com um servidor DNS que seja a autoridade para o domínio do qual fará parte o servidor configurado.
- 87 Os arquivos de configuração do Apache contêm uma diretiva por linha. A barra invertida "\" seguida de ponto ao final de uma linha é utilizada para indicar que a diretiva continua na linha seguinte.
- 88 A versão do Apache para o Linux é um servidor modular, o que implica que somente as funcionalidades básicas são incluídas no core server. Se o servidor é compilado para utilizar módulos de carga dinâmica, esses módulos devem ser compilados separadamente e adicionados a qualquer momento usando a diretiva LoadModule.
- 89 No ambiente Windows 2008, quando um usuário acessa um programa em um terminal server, a execução do programa é realizada no servidor e somente as entradas no teclado, no mouse e a informação a ser mostrada na tela são transmitidas na rede.
- 90 O Windows Vista inclui uma implementação atualizada da pilha do TCP/IP, que oferece melhorias significativas para a solução de vários problemas importantes do sistema de rede, proporcionando melhor desempenho e transferência. Por enquanto, no ambiente ainda não é incluída uma arquitetura Wi-Fi nativa, embora o software contenha o WFP (Windows Filtering Platform) para suporte a APIs que fazem inspeção de pacotes de rede.

#### [globals]

```
workgroup = 1EG_BSC
interfaces = 10.10.1.14/24 
comment = Samba ver. %v
preexec= csh -c `echo /usr/samba/bin/smbclient \
- M %m -I %I` &
status = yes
browseable = yes
printing = bsd
guest account = samba
admin users = root
invalid users = @wheel, mail, deamon, adt hosts allow = 10.10.1.
hosts deny = 10.10.1.6
lock directory = /var/lock/samba/locks
log file = /var/log/samba/log.%m
syslog = 2
message command = /bin/mail -s 'message from \#n % m \
pkelly < %s; rm %s
```
Com base no trecho do arquivo smb.conf para um servidor Samba em um ambiente Linux apresentado acima, julgue os itens subseqüentes.

- 91 A linha interfaces = 10.10.1.14/24 indica que o serviço é fornecido somente em uma das interfaces de rede do servidor. O uso de /24 tem o mesmo resultado que o uso de netmask 255.255.255.0.
- 92 O comando preexec, conforme mostrado no arquivo, permite registrar informação de log de todas as conexões em que %m representa o endereço IP e %I representa o nome da máquina.
- 93 A opção invalid users, conforme mostrada no arquivo, é uma configuração de segurança que impede que intrusos usem o servidor como se fossem processos tipo daemon.
- 94 A linha syslog = 2 indica que somente as mensagens com prioridade 2 são enviadas aos logs do sistema.
- 95 A linha message command, conforme mostrada no arquivo, indica que se uma mensagem do tipo WinPopup é enviada ao servidor, esta será encaminhada a um usuário por e-mail.

UnB/CESPE – SERPRO

A respeito de linguagens de scripts para diferentes ambientes de sistemas operacionais, julgue os itens seguintes.

- 96 É recomendado que os *scripts* do tipo *Bourne* devam começar com a seqüência #!/bin/sh em que o trecho /bin/sh é o nome do programa que será utilizado para interpretar os conteúdos do arquivo.
- 97 É recomendado que todos os *scripts* tenham uma especificação de caminho de busca, por exemplo PATH=/usr/ucb:/usr/bin:/bin; export PATH. O Bourne Shell tem como padrão exportar variáveis de ambiente para scripts filhos. Nesse caso, a utilização do comando export não é necessária para este efeito.
- 98 No Bourne Shell, os descritores de arquivo 0, 1 e 2 correspondem à entrada padrão, à saída padrão e ao erro. O stderr deve ser utilizado para os erros.
- 99 No Windows, para habilitar a execução de shell scripts com o uso do Windows Host Script, é utilizado o comando regsvr32.exe -u wshom.ocx que cria o registro wshom.ocx, responsável pela execução do shell script.
- 100 O PowerShell é uma linguagem de programação interativa que visa substituir os arquivos de lote (.bat) do Windows. Consiste de um programa interpretador de comandos que possui diversos recursos e que permite acessar componentes .NET.

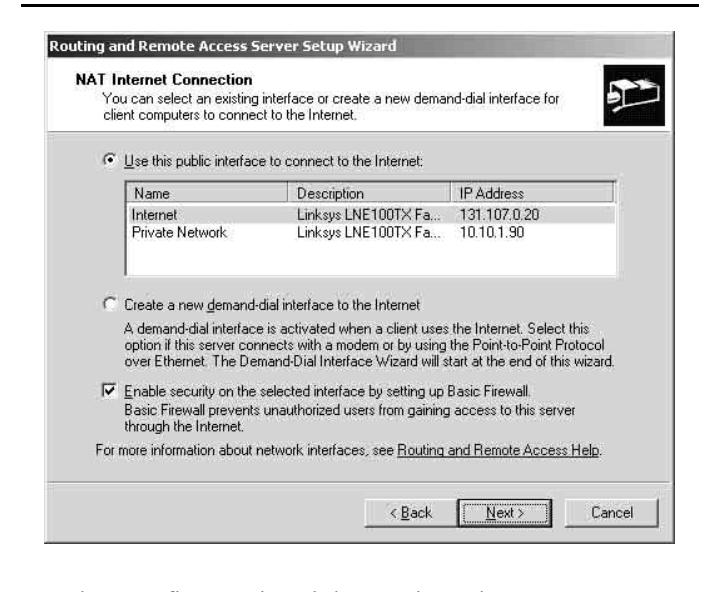

Com base na figura acima, julgue os itens de 101 a 104.

101 A máquina a ser configurada tem dois adaptadores de rede: um chamado de Private Network e outro chamado de Internet; a conexão Internet tem o endereço IP 131.107.0.20 e os nomes das interfaces podem ser escolhidos pelo usuário conforme sua conveniência.

- 102 A tela mostrada na figura resultou da escolha de configuração dos serviços de Network Address Translation, no utilitário de configuração para roteamento, e de Acesso Remoto (Routing and Remote Access), no Windows 2003 Server.
- 103 Após a escolha da opção mostrada na figura seria possível configurar os serviços de DNS e DHCP. Se esses serviços já estão em funcionamento na rede privada, tem que ser habilitados também para a interface externa.
- 104 A opção não habilitada na figura (Create a new demand-dial interface to the Internet) é utilizada quando a rede privada necessita de acesso à Internet, em que o Routing and Remote Access permite automatizar a conexão quando alguém deseja acessar a Internet em vez de ter uma conexão dedicada.

Acerca de serviços de diretórios, LDAP, X.500 e tecnologias associadas, julgue os itens a seguir.

- 105 The Red Hat Directory Server é um servidor baseado no protocolo LDAP. Nesse tipo de servidor, as regras de acesso são separadas dos dados do usuário e dos dados do sistema, o que representa uma desvantagem quando se quer facilitar a escalabilidade.
- 106 Os comandos groupadd -g 55 ldap e useradd -c "LDAP User" -u 55 -g ldap -s /bin/false -r -d /var/lib/ldap ldap permitem criar um usuário ldap e um grupo ldap, o que é recomendável para servidores de diretório que usam esse protocolo.
- 107 Cada entrada no diretório X.500 descreve um objeto que tem identificador único chamado ND (nome distinto). Uma entrada consiste de uma coleção de atributos. As entradas são encontradas por meio da navegação na AID (árvore de informação de diretório).
- 108 O e-Directory suporta integridade referencial, replicação multi-master e possui uma arquitetura de autenticação modular. Pode ser acessado via LDAP, DSML e SOAP, entre outros, embora não haja suporte par ele na plataforma Windows Server 2000.
- 109 O mecanismo EXTERNAL é o mecanismo do SASL associado com autenticação externa. O cliente envia inicialmente a sua identidade de autorização. O servidor usa informações externas ao SASL para determinar se o cliente está autorizado ou não a se autenticar com essa identidade de autorização.

UnB/CESPE – SERPRO

Cargo19: Técnico – Qualificação: Operação de Redes – 7 –

Acerca dos passos necessários para se configurar um servidor samba e o servidor de impressão CUPS, julgue os itens a seguir.

- 110 A configuração do arquivo smb.conf na seção *printers* deve conter as linhas  $printcap$  *name* = cups <sup>e</sup> printing = cups, que indicam o tipo de servidor de impressão para o servidor de arquivos.
- 111 O arquivo de configuração do CUPS é o cupsd.conf que possui a seção Location, que permite definir com a diretiva Allow From as redes que poderão fazer uso do servidor de impressão.

Acerca das atividades de instalação e suporte de ferramentas de escritório, ferramentas de apresentação, edição de textos, planilhas e clientes de correio eletrônico, julgue os itens subseqüentes.

- 112 No Mozilla Thunderbird, os arquivos de correio seguem padrão de *plain text* conhecido como *mbox*. Nesse cliente de e-mail, os arquivos de correio são armazenados na pasta Profile, dentro das pastas Mail e ImapMail.
- 113 No BrOffice.org a configuração da conexão com o MySQL precisa de um conector para poder mover dados entre o OpenOffice.org e o MySQL. Os drivers para esse efeito podem ser o ODBC (Connector/ODBC) e o JDBC (Connector/J). O JDBC pode ser usado no Linux, Windows mas não no MaC OS.x.

A respeito de qualidade de serviço (QoS), Diffserv, Filas, DCSP e CoS, julgue os itens a seguir.

- 114 O protocolo IP possui um campo denominado ToS (type of service) que possibilita a escolha de alguns serviços como minimizar custos, maximizar vazão, entre outros, formando o início de uma qualidade de serviço para certos tipos de dados. O DiffServ faz uso do campo ToS do cabeçalho do IPv4, ou campo DS usado na nomenclatura DiffServ
- 115 O grupo DiffServ do IETF (Internet Enginuring Tasking Force) definiu duas classes para dar suporte aos diversos modelos de aplicativos na Internet: EF (expedited forwarding) e AF (assured forwarding). A forma de encaminhamento dos pacotes no modelo EF ou AF é conhecida como PHB (per hop behavior). Quatro classes de serviço predominam no modelo EF.

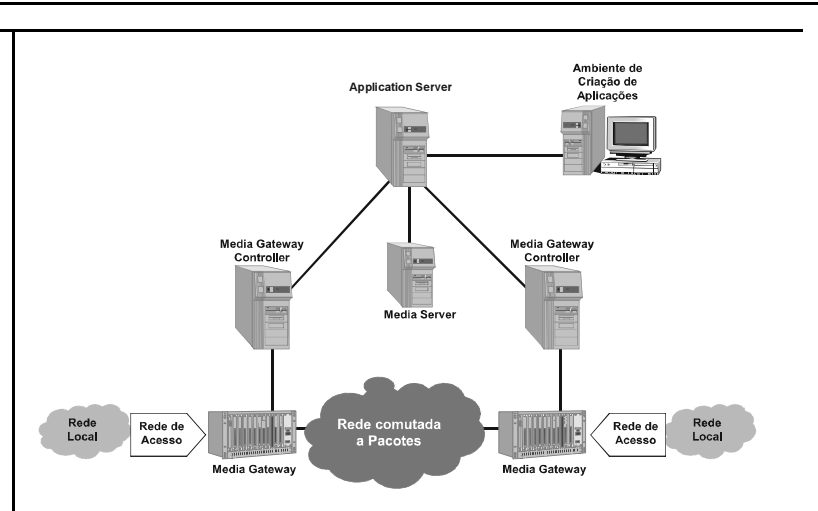

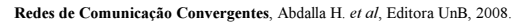

Com base na figura acima, que ilustra uma estrutura básica de uma rede convergente, julgue os itens a seguir acerca de convergência de rede, VoIP e videoconferência.

- 116 As redes convergentes utilizam uma única rede de transporte em modo pacote (IP, ATM) e integram as camadas de transporte e de controle. Os comutadores tradicionais são substituídos por dois tipos de equipamentos distintos: servidores de controle de chamada e equipamentos de negociação e roteamento.
- 117 As entidades funcionais básicas que compõem o núcleo de uma arquitetura de redes convergentes são: media gateway, media gateway controller e o signaling gateway. O media gateway é localizado no nível de controle e uma das suas funções é a codificação/conversão, quando necessária, dos fluxos de mídia encaminhados pelas outras redes em pacotes no formato utilizado pelo protocolo de transporte do núcleo da rede convergente.
- 118 A função do servidor de controle de chamada, ou MGC (media gateway controller), é estabelecer e gerenciar a troca de mensagens de sinalização transmitidas de uma parte a outra e a interpretação dessa sinalização. Ele precisa do Media Server para efetuar o tratamento de chamadas de terminais SIP, H.323 e MGCP.
- 119 Com relação à localização, os media gateways podem ser distribuídos de acordo com o tráfego de dados e os servidores de controle de chamada podem ser agrupados em um ou dois sítios centrais, compondo a denominada arquitetura softswitch.
- 120 Um trunking gateway é um tipo particular de *media gateway*, com a função específica de converter os feixes de bits contidos em circuitos convencionais TDM de primeira ordem (troncos E1/T1) em pacotes de mídia para encaminhamento dentro do ambiente IP. Na figura, o trunking gateway não aparece, pois não existe nenhuma rede do tipo RTFC (rede de telefonia fixa comutada).

UnB/CESPE – SERPRO

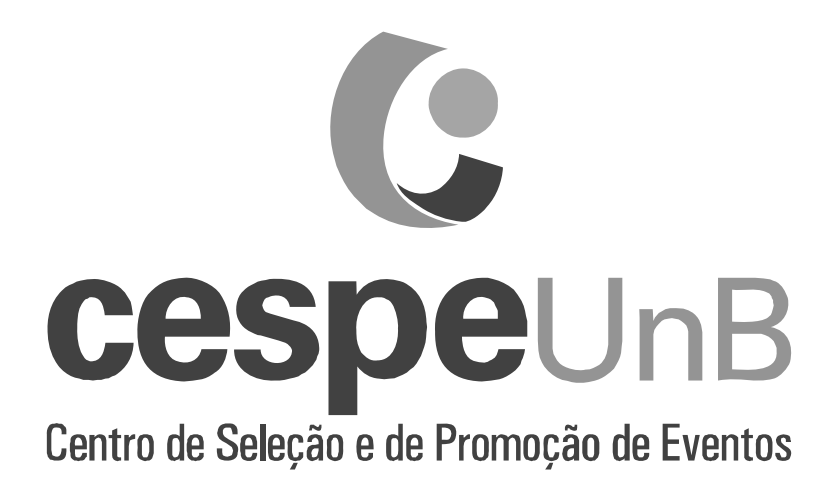